Advance Currency Module

- If you have foreign bank then you are requested to purchase this modules.
- 1. How to create bank with foreign currency?
	- a. GL |Maintain Account

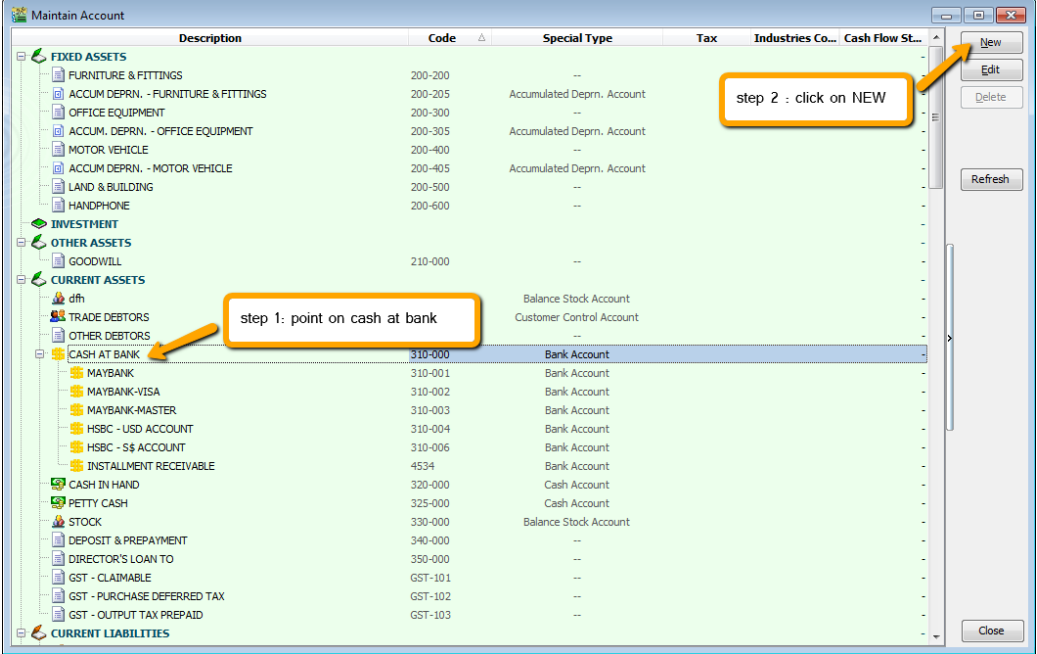

b. create your bank respectively

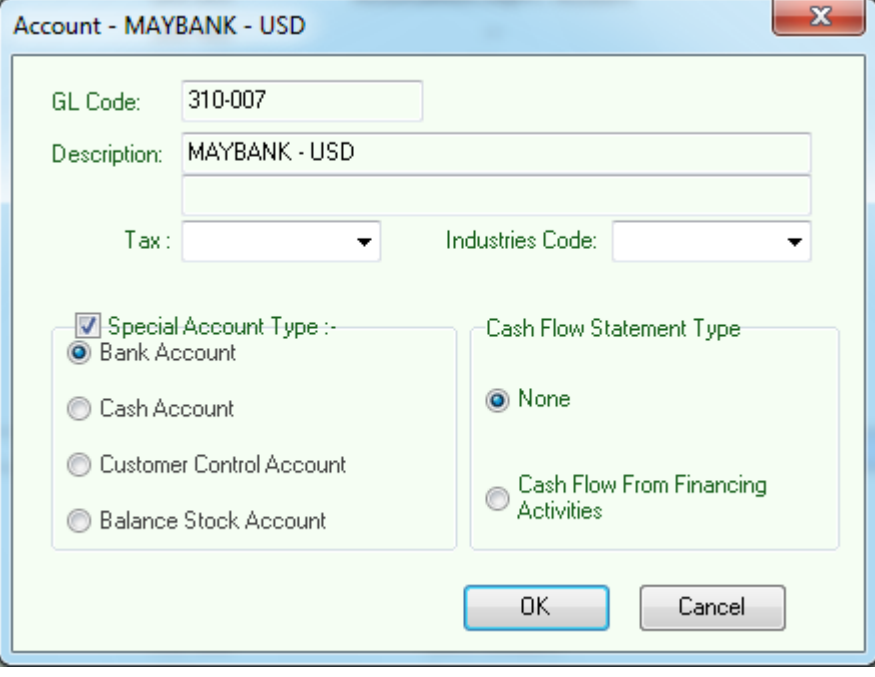

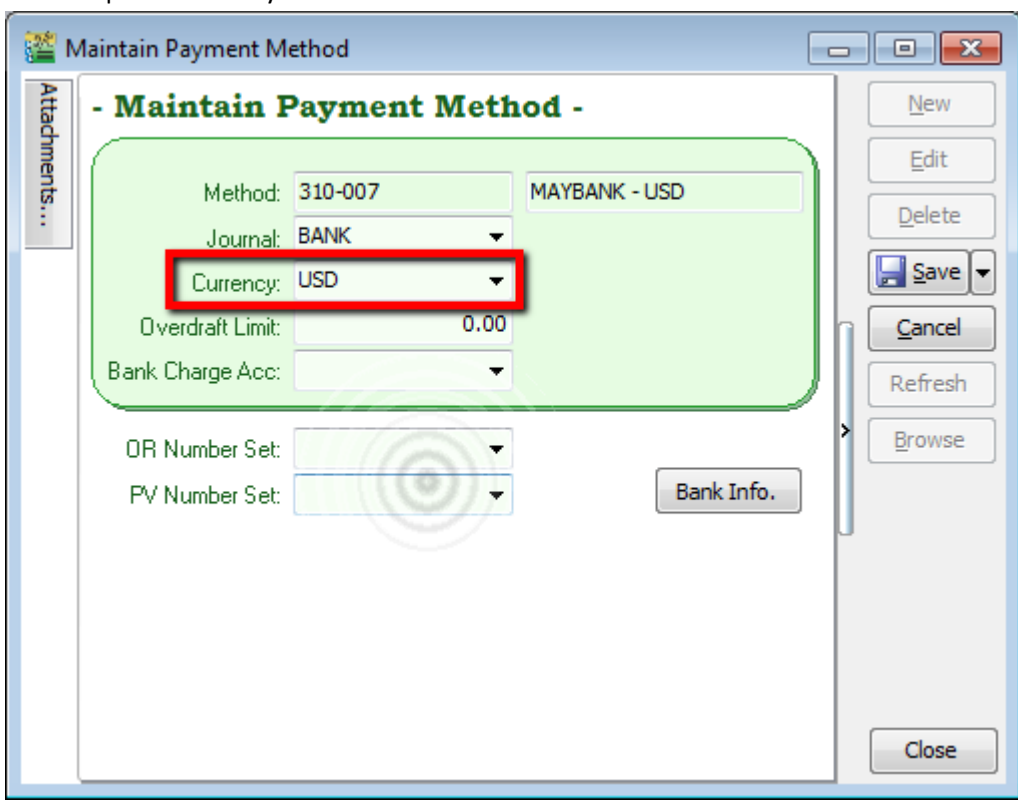

c. Tools | Maintain Payment Method